### Programming Assignment 3: A Translator and Interpreter

COMS W4115

Prof. Stephen A. Edwards Spring 2002 Columbia University Department of Computer Science

# Programming Assignment 3

I'm giving you classes for an intermediate representation (IR) and an interpreter

Your job is to complete the partially-written translator skeleton

Result: interpreter able to execute complete Tiger programs

### The Interpreter

Source program ↓ Lexer/Parser AST ↓ Translate IR ↓ Interpret **Output** 

## The Intermediate Representation

#### I designed it to be

- easy to execute
- easy to translate into actual (MIPS) assembly
- easily generated from Tiger

An idealized low-level assembly language supporting

- accessing a stack with static links
- arrays and records
- the standard library

## Assembly language

Most assembly languages characterized by

- Opcodes: instructions such as add, mov, jmp The Tiger IR is standard with special instructions for records and arrays.
- Operands/Addressing modes: How to route data to and from these commands Our addressing modes are stack-relative with knowledge of static links to simplify Tiger variables.
- Programmer's Model: What things (registers, memory, etc.) the instructions can access Just a stack. No registers, memory is implicit.

# Programmer's Model

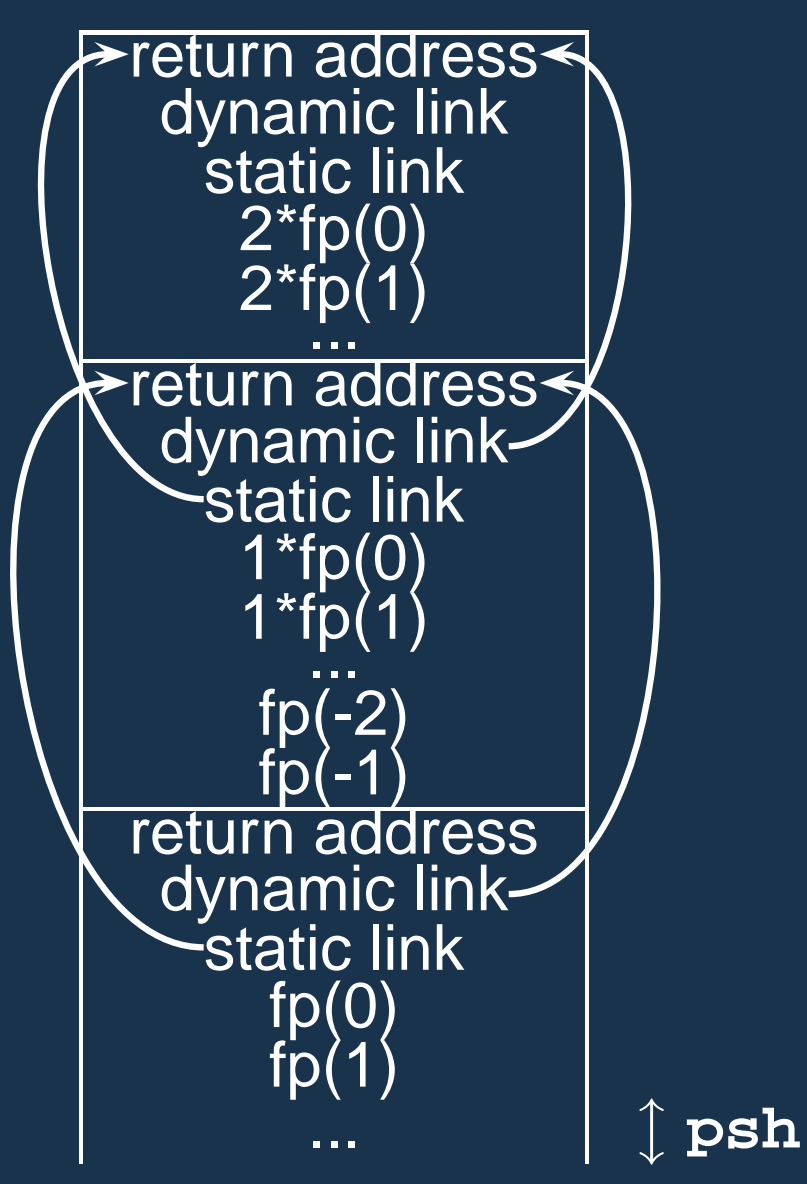

Top activation record:  $fp(0)$  $fp(1)$  ...

Last activation record:  $fp(-1)$  $fp(-2)$  ...

Following static links:  $1<sup>*</sup>fp(0)$  $1 * fp(1) ...$  $2*fp(0) ...$ 

## Programmer's Model

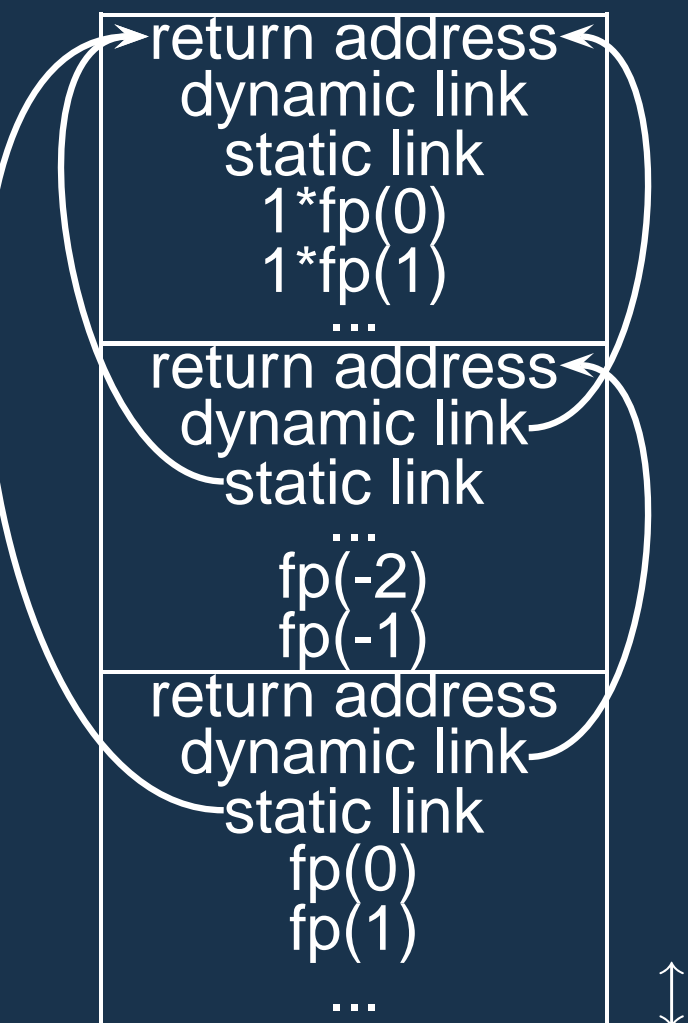

1\*fp(0) follows one static link to reach an activation record.

let function  $A() =$ let function  $C() = ...$ function  $B() = C()$ in B() end in A() end

 $\mathcal{\hat{L}}$  psh

## Addressing Modes

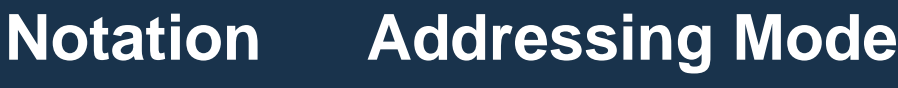

- 10 Integer constant
- **"hello"** String constant
- nil nil constant
- **Local1** Label
- fp(5) Frame pointer relative
- 3\*fp(4) Static link relative
- op[op] Block relative (index into first using second)

#### Data Manipulation Statements

**mov dest, src**

Copy the contents of the source to the destination

**neg dest, src**

Read the source, negate it (must be int), and store it in the destination

#### **add dest, src1, src2**

Binary arithmetic commands: Perform src1 op src2, store result in dest. Also sub, mul, div, equ, neq, lt, leq, gt, geq. Called "Three Address Code."

### Control-Flow Statements

**Label:**

A branch target. A label is a statement not an attribute in this IR.

**jmp target**

Unconditional branch to the target

```
jsr target, depth
```
Jump to a subroutine. Creates a new activation record, stores the return address, and creates the new static link by following *depth* existing static links.

**rts**

Return from subroutine. Destroys topmost activation record and branches to the return address.

### Conditional Branching Statements

**bnz target, src** Branch to target if source is non-zero.

**bz target, src** Branch to target if source is zero.

#### Miscellaneous Statements

#### **sys index**

Call system function *index* (e.g., print, printi, flush)

#### **psh offset**

Allocate or release offset fields on the stack in the current activation record

#### **rec dest, size**

Allocate a new record with size fields and store it at the destination

#### **arr dest, count, src**

Allocate a new array with *count* fields, fill it with copies of src, and store it at the destination

## Run-time Tiger Objects

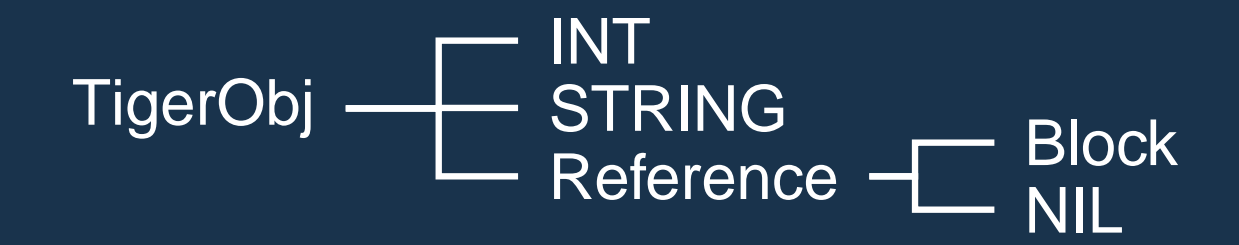

class TigerObj **{** TigerObj copy() String string() **}**

### Statement Classes

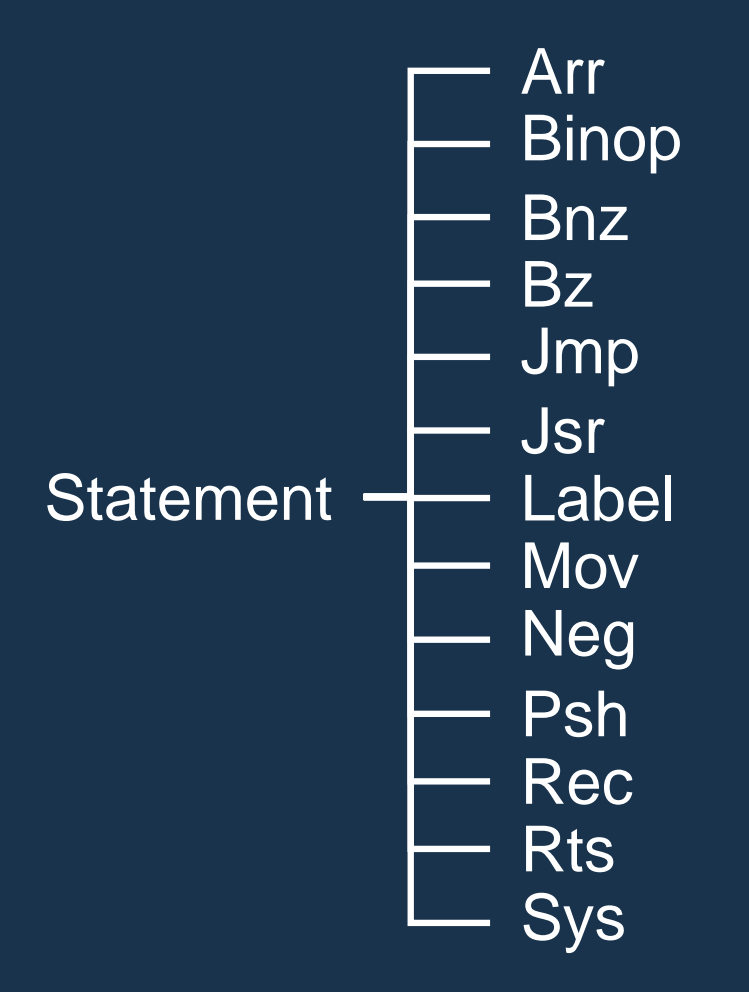

Statement Classes class Statement **{** Statement next public String string() public void printAll() public Statement execute(Environment e) public void executeAll(boolean trace) public Statement append(Statement s) public Statement insert(Statement s) **}**

### Operand Classes

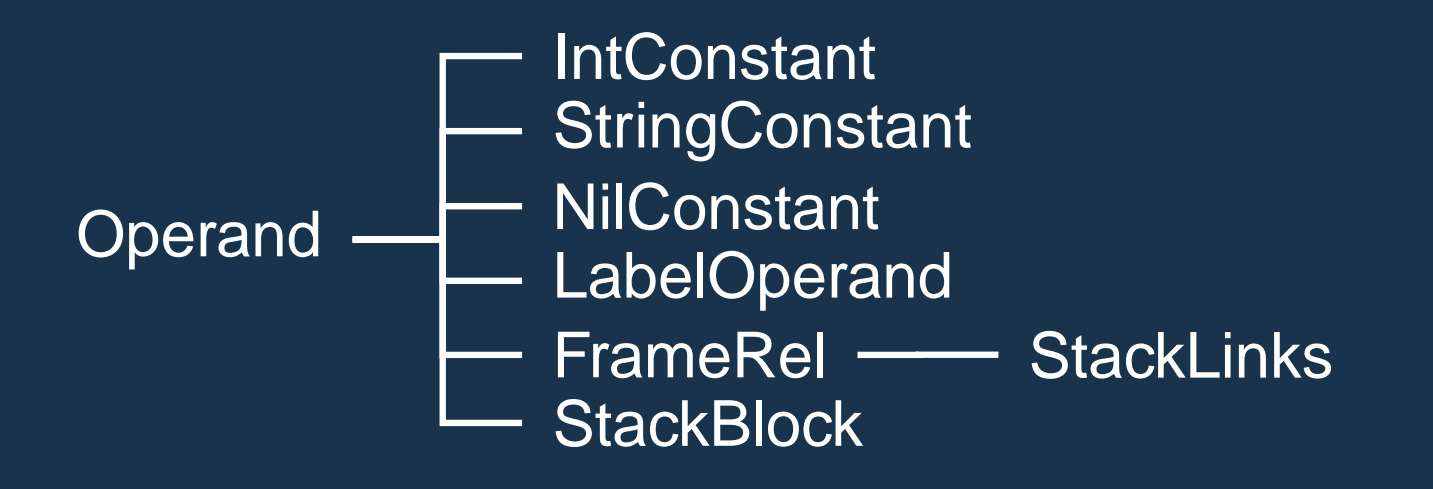

Operand Classes class Operand **{** public String string() public void set(Environment e, TigerObj o) public TigerObj get(Environment e) **}**

#### Hello World

**psh 1 % Make space for the argument mov fp(0), "Hello world\n" jsr print, 0 % Print the first string mov fp(0), "This works\n" jsr print, 0 % Print the second string**

**print:**

- **sys 0 % Call print()**
- **rts % return to call**

prints

**Hello world**

**This works**

### Hello World

mov fp(0), "This works" jsr print, 0 print: sys 0 rts **Label l = new Label("print"); Statement printFunc = l; printFunc.append(new Sys(Sys.PRINT)) .append(new Rts()); Statement s = new Psh(1); s.append( new Mov(new FrameRel(0), new StringConstant("Hello world\n"))) .append( new Jsr(new LabelOperand(l), 0) ); .append( new Mov(new FrameRel(0), new StringConstant("This works\n"))) .append( new Jsr(new LabelOperand(l), 0) ); s.printAll(); // Print the main program printFunc.printAll(); // Print the print function**

psh 1

jsr print, 0

mov fp(0), "Hello world"

**s.executeAll(false); // Execute the main program**

## **Translation**

### **Translation**

Yet another ANTLR pass.

RecordInfo class provides context

- What variables are in scope
- How to access each variable (an Operand)
- Allocation in the current activation record

## Translating Expressions

#### The main operation:

```
expr [ Operand d, RecordInfo r ]
{ Operand o; }
: n:NUMBER
  { int i = Integer.parseInt(n.getText(),10);
    r.append(new Mov(d, new IntConstant(i))); }
| o=lvalue[r] { r.append( new Mov(d, o)); }
 | #( BINOP
     expr[d,r]
     { r.mark(); Operand tmp = r.newTmp(); }
     expr[tmp, r]
     { r.append( new Binop(Binop.ADD, d, d, tmp));
       r.release();
     }
   )
```
## Translating If-Then-Else

if expr1 then expr2 else expr3

**d = expr1 bz Else, d d = expr2 goto Exit Else: d = expr3 Exit:**

## **Translating While**

while expr1 do expr2

**Again:**

**d = expr1 bz Break, d d = expr2 jmp Again Break:**

Translating For for  $I := \epsilon x \rho r 1$  to  $\epsilon x \rho r 2$  do  $\epsilon x \rho r 3$ **I = expr1 Again: d = expr2 lt d, I, d bnz Exit d = expr3 sub I, I, 1 jmp Again Exit:**

## Calling Functions

Calling foo $(x : int, y: int) : int$  with foo $(3, 4)$ 

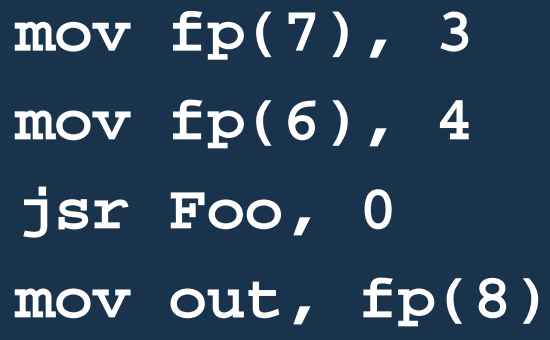

**Foo:**

**rts**

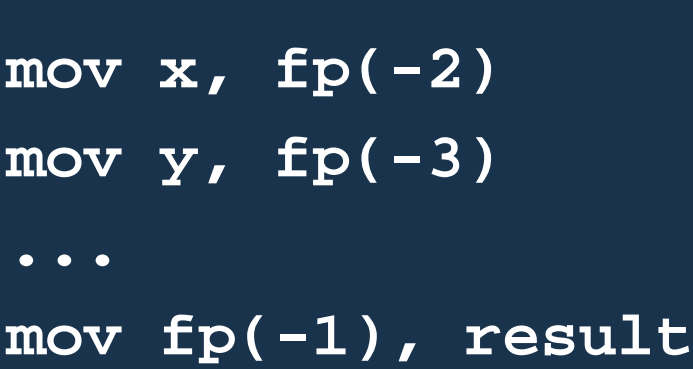

Assumes the current activation record has nine fields.

Make sure caller follows assumption made by callee.

Return value is at TOS (fp(-1)), first argument at  $fp(-2)$ , etc.

### **Standard Library Functions**

Calling print(x : string)

**psh 1 mov fp(0), "Hello" jsr Print**

**Print:**

**sys 0 %** Assumes argument at fp(-1) **rts**

A hack, but a convenient one.

Resembles many processor's trap facility for calling system functions.

## Managing the Stack

The psh instruction adjusts the stack pointer.

**jsr Foo**

#### **Foo:**

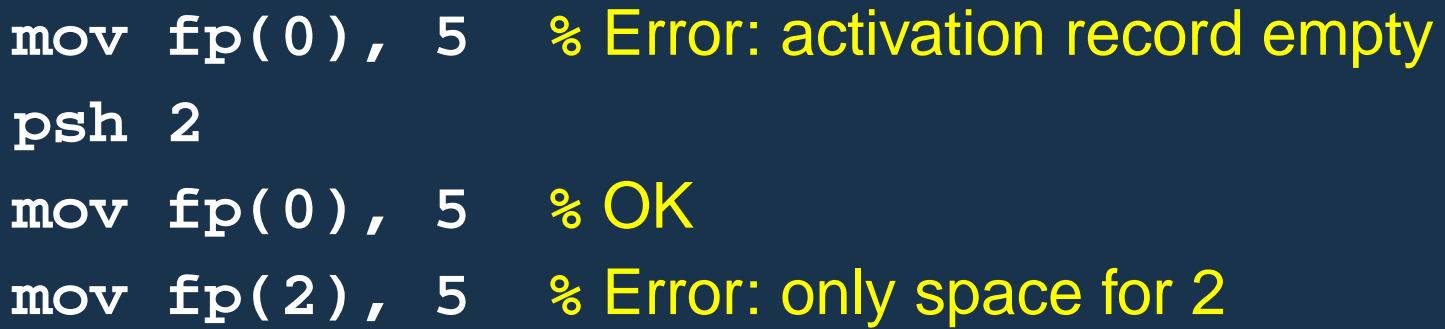

TI currently records the maximum stack space a function consumes, then **psh**s that amount of space on entry. Not good for function parameters: probably want to psh as space is needed and left unused (mark() and release()).

## Records

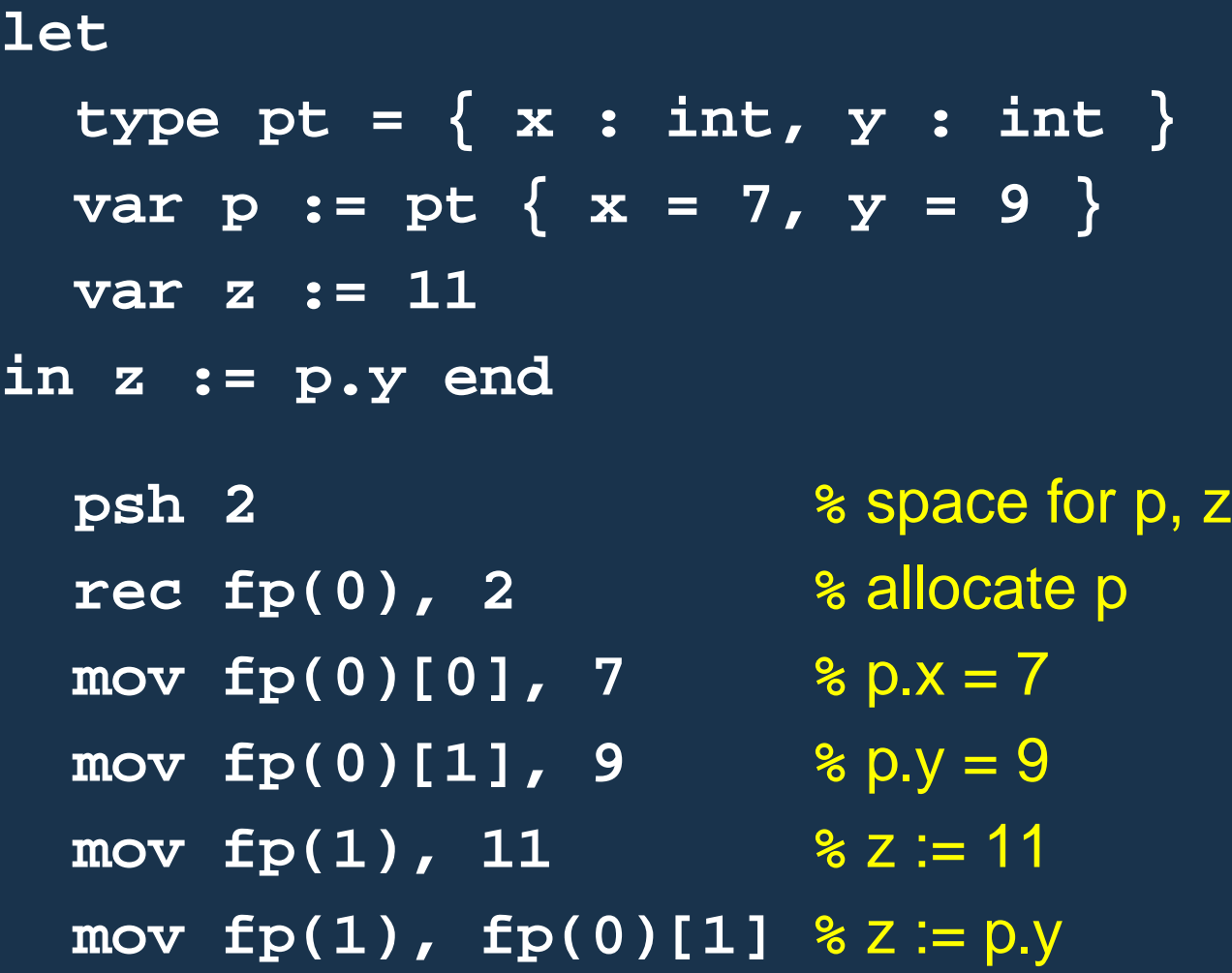

## Arrays

#### **psh 5**

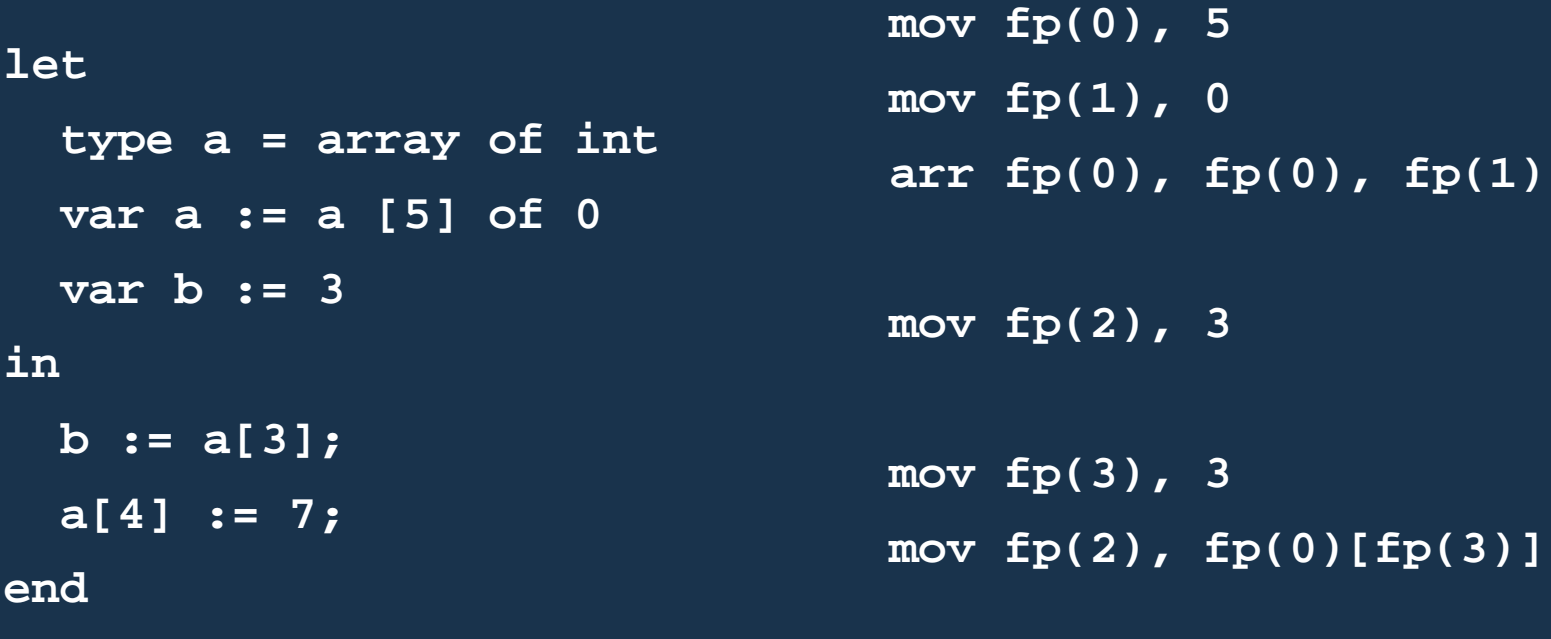

**mov fp(4), 4 mov fp(0)[fp(4)], 7**

### Lazy Logical Operators **d = a & b | c bz L1, fp(0) %** a **bnz True, fp(1) %** a **L1: bz False, fp(2) %** c **True: mov fp(3), 1 %** d = 1 **jmp Next False: mov fp(3), 0 %** d = 0 **Next:**

#### **Comments**

I chose a stack model because it's the minimum necessary.

All modern processors use registers, which are harder to deal with because they run out. ("register spilling")

The interpreter is terribly inefficient; a smarter one might use arrays and less object orientation.

The intermediate representation is fairly standard, although it has more high-level constructs than is typical.

A real compiler would greatly optimize (simplify) the output.